## Tanggalan kanggo taun 2013 kanthi nomer minggu Tanggalan Santhi nomer minggu [TIMESLES.COM](https://timesles.com)

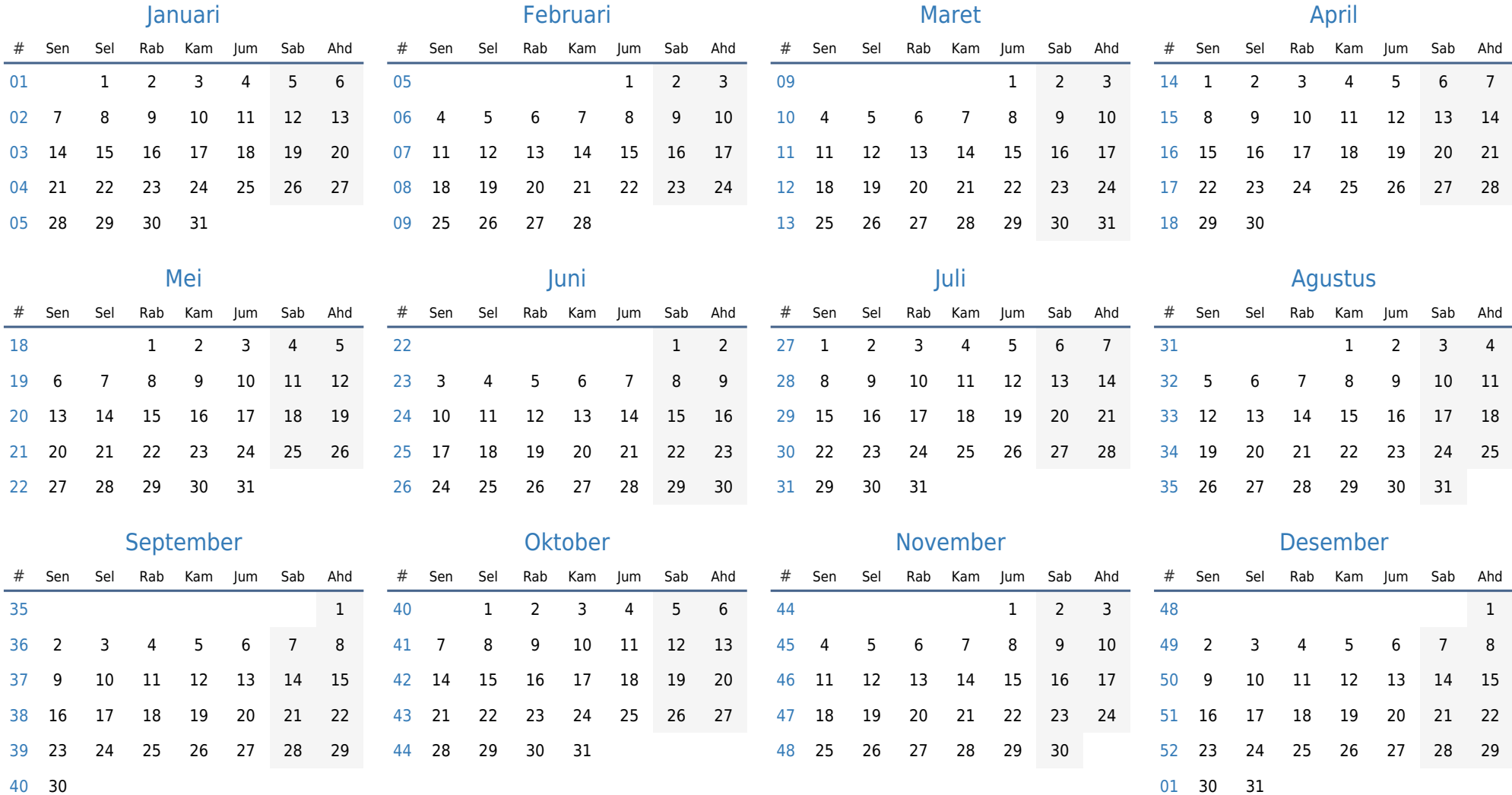